## **Obliczenia i eksport kabli**

Służy do obliczania i eksportu oddziaływań kabli.

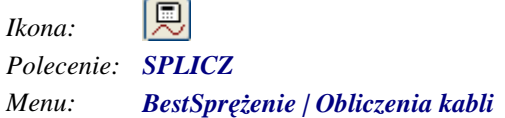

Polecenie uruchamia okno dialogowe **Oddziaływania kabli**, w którym użytkownik może obliczyć oddziaływania kabli, narysować wykresy oddziaływań, sprawdzić sumy kontrolne i wyeksportować oddziaływani do Robota.

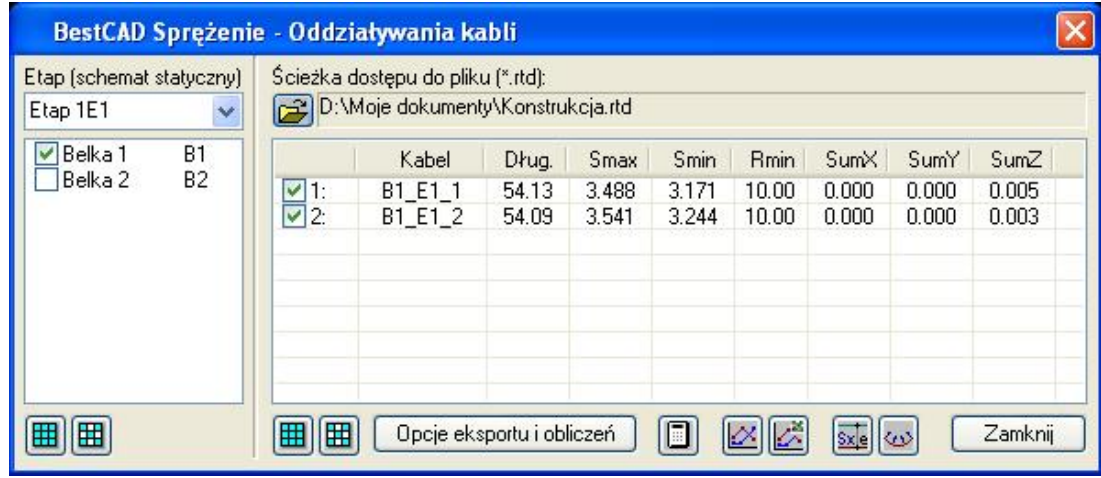

*Okno dialogowe Oddziaływania kabli* 

## **Opis okna Oddziaływania kabli**

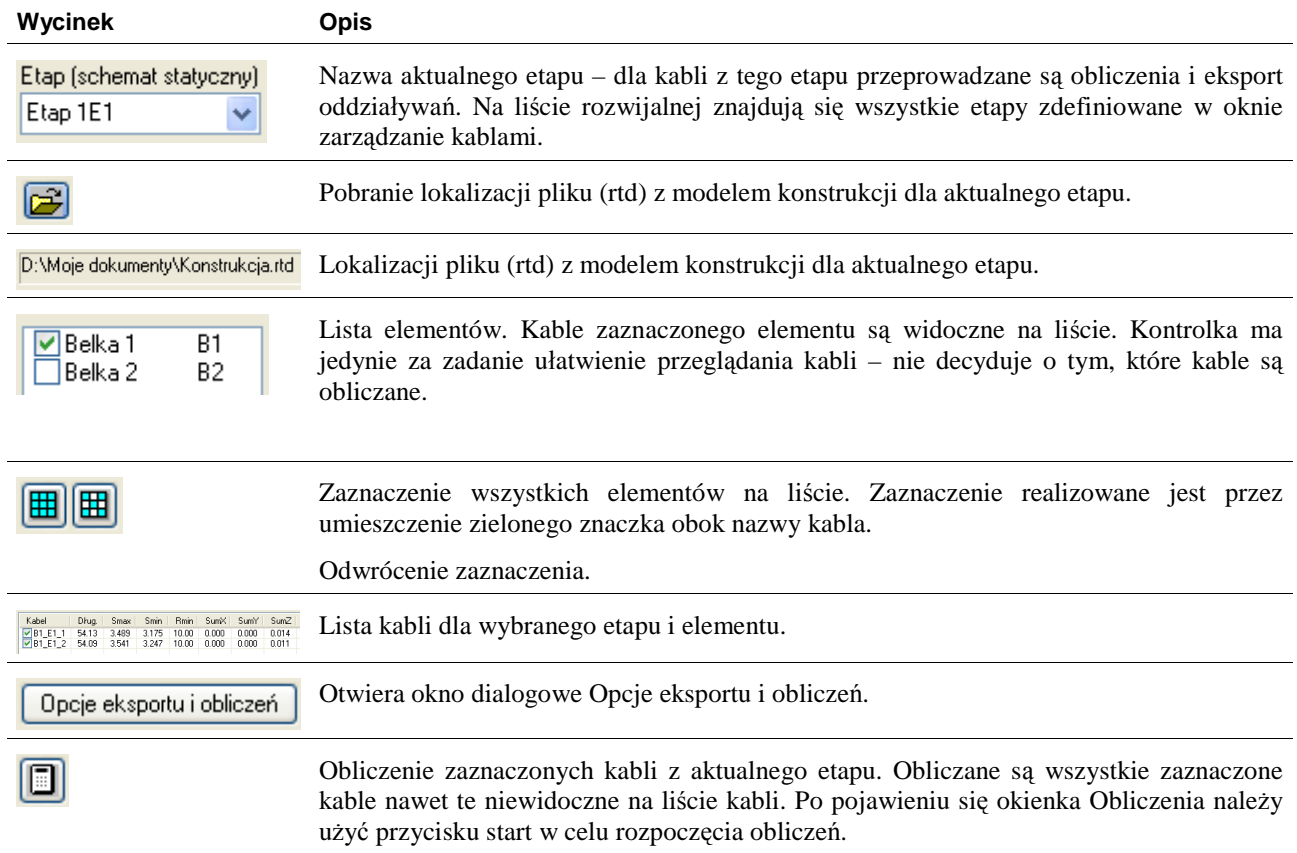

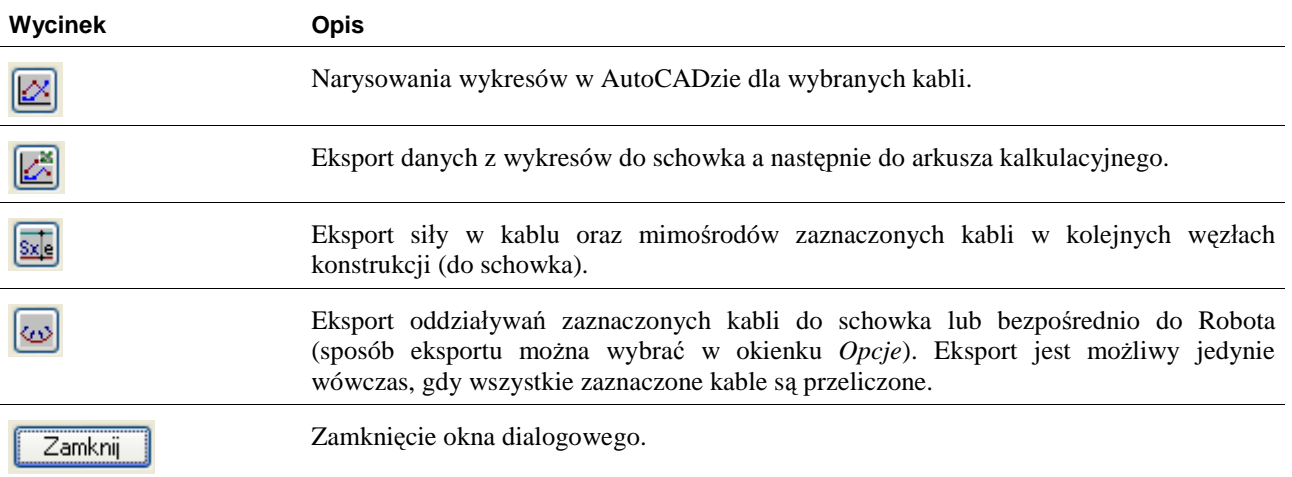

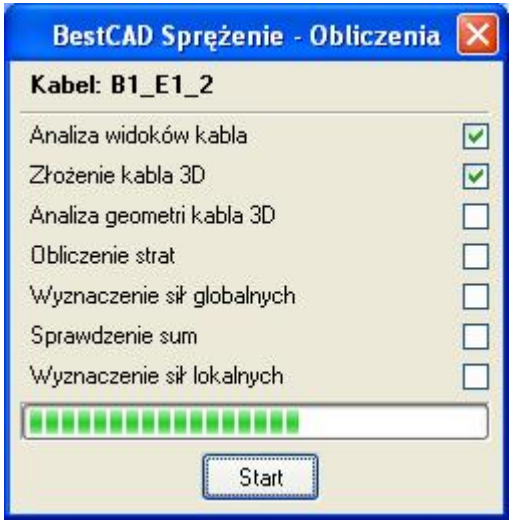

*Okno dialogowe Obliczenia*